# Úvod do PJV

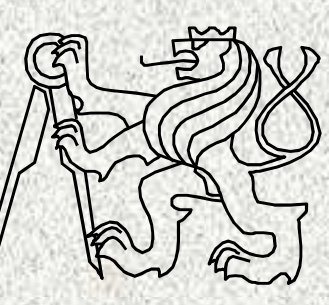

BD6B36PJV UVOD Fakulta elektrotechnickáČeské vysoké učení technické

## Úvodní vstupní test do PJV

 Na čem zásadně závisí vzdálenost zobrazení dvou sousedních aproximací reálných čísel?

Jak popisujeme syntaxi a čím sémantiku programovacích jazyků?Jaké znáte způsoby překladu? Jakým způsobem lze definovat pole?Jaké znáte homogenní a heterogenní datové struktury?

Java:

Jakým způsobem lze zastínit nelokální proměnné?Jaké znáte metody a jak se od sebe odliší?Jakého typu může nabývat funkce? Jakým způsobem se v jazyku Java předávají parametry metod?Jak se realizuje v jazyce Java předávání parametrů odkazem?

Jakým způsobem můžeme zjistit, zda obsah dvou objektů je týž?

## Cíl předmětu Programování v Javě

Předmět navazuje na ZAL a klade si za cíl naučit studenty vytvořit objektově aplikaci <sup>s</sup> grafickým uživatelským rozhraním se znalostí témat:

**3**

- objektový návrh
- polymorfismus,
- zpracovaní události,
- princip mechanismu výjimky,
- GUI
- kolekce
- vlákna

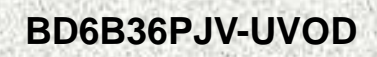

## Organizace předmětu

- •BD6B36PJV
- Rozsah: 14p+9c•
- Zakončení Z,ZK•
- • Kredity 6
	- po prvním roce je nutné získat alespoň 30!
	- výsledná známka ovlivní možnost tvorby rozvrhu ve 3. semestru

**4**

 $\bullet$ https://cw.fel.cvut.cz/wiki/courses/bd6b36pjv/start

#### Osnova konzultací

- 1. Úvod do Javy, opakování (příkazy, řídící konstrukce, datové typy, funkce, parametry, pole. Programovací styly. Objektově orientovaný přístup. Třída jako datový typ. Třídy a dědičnost
- 2. Polymorfismus, interface, interface jako typ proměnné, rozhraní a dědičnost, typ interface, výčtové typy
- 3. Výjimky, princip mechanismu zpracování výjimek, kompletní zpracování výjimek, vyhození výjimky, propagace výjimek, vlastní výjimky, hierarchie výjimek, kontrolované <sup>a</sup> nekontrolované výjimky, zadání semestrální práce
- 4. Kontejnery, kolekce , použití knihoven seznamů, množin, map v jazyce Java, generika
- 5. Grafické uživatelské rozhraní (GUI) <sup>v</sup> jazyce Java, typy komunikace, knihovny AWT <sup>a</sup> SWING, princip GUI, komponenty, kontejnery, správce rozmístění, obsluha událostí, aplety, vlastnosti, způsob aktivace, životní cyklus apletu, předávání parametrů do apletu,
- 6. Události jako objekt, zpracování události, zdroj události, posluchač události, model šíření události, model šíření událostí, zpracování vlastní události, více zdrojů<sup>a</sup> posluchačů, rozlišení zdrojů,
- 7. Vlákna, vícevláknový program, deadlock <sup>a</sup>řešení, synchronizace vláken8. Soustředění

## Témata projektů

**6**

- 1. Kontejnery, , přehled příklady, užití
- 2. Soubory v Javě, přehled příklady, užití
- 3. Událostmi řízené programování, základní princip filozofie
- 4. Paralelismus, synchronizace výpočetních toků,
- 5. Vícevláknové aplikace, principy
- 6. Vícevláknové aplikace, příklad GUI, vzor observer
- 7. Kolekce, enum a generika
- 8. Vícevláknové aplikace, aplety , servlety, ukázky
- 9. Java 8, novinky

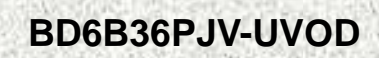

## Hodnocení a zkouška

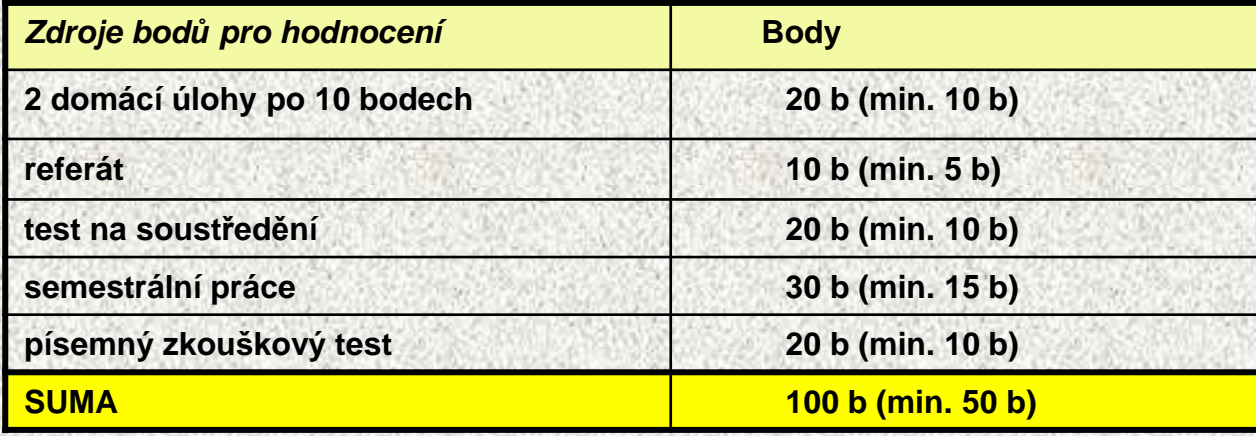

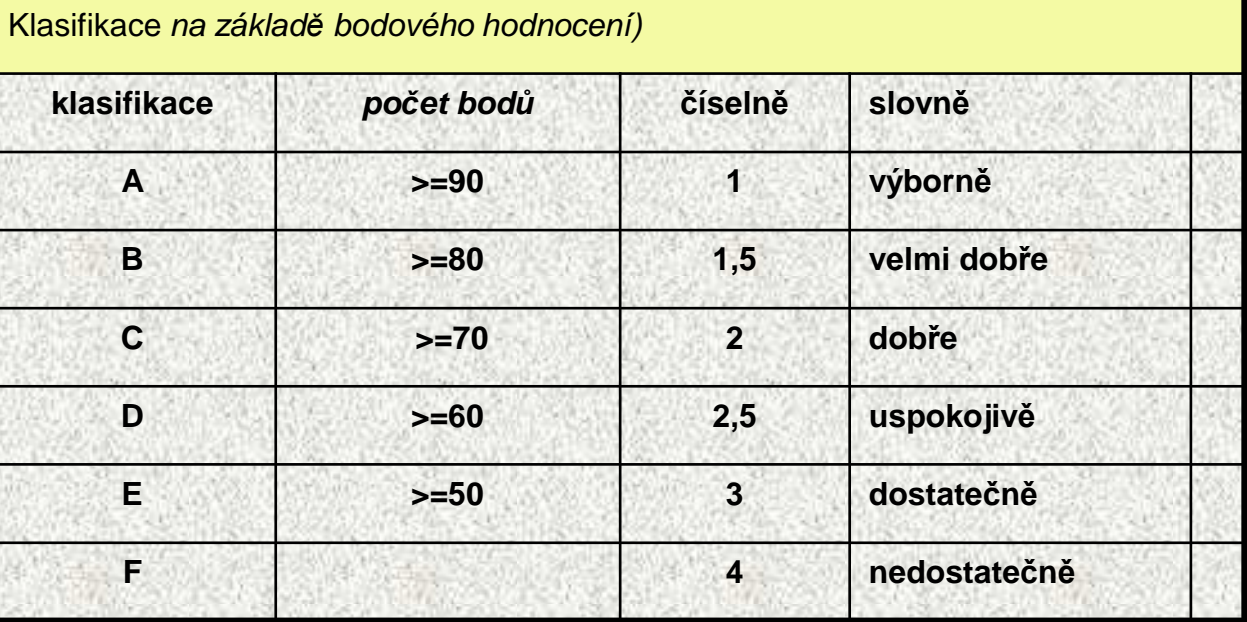

Klasifikace podle bodů, ústní jen při nesouhlasu

**7**

**BD6B36PJV-UVOD**

## Doporučená literatura

#### **Základní zdroje:**

- •Poznámky z přednášek a cvičení
- • Základní příručky jazyka Java:
	- •Herout, P.: Učebnice jazyka Java, Kopp, 2014
	- Herout, P.: JAVA, grafické uživatelské prostředí a čeština, Kopp, 2012
	- Herout, P.: JAVA, Bohatství knihoven, Kopp, 2013

Další zdroje (publikace v <sup>č</sup>eštině):

- •Shildt, H.: Java, Kompletní průvodce vývojáře, Computer press, 2016
- •Shildt, H.: Java 6, Výukový kurz, Softpress, Computer press, 2012
- Shildt, H.: Java 7, Výukový kurz, Softpress, Computer press, 2014•
- Shildt, H.: Java 8, Výukový kurz, Softpress, Computer press, 2016•

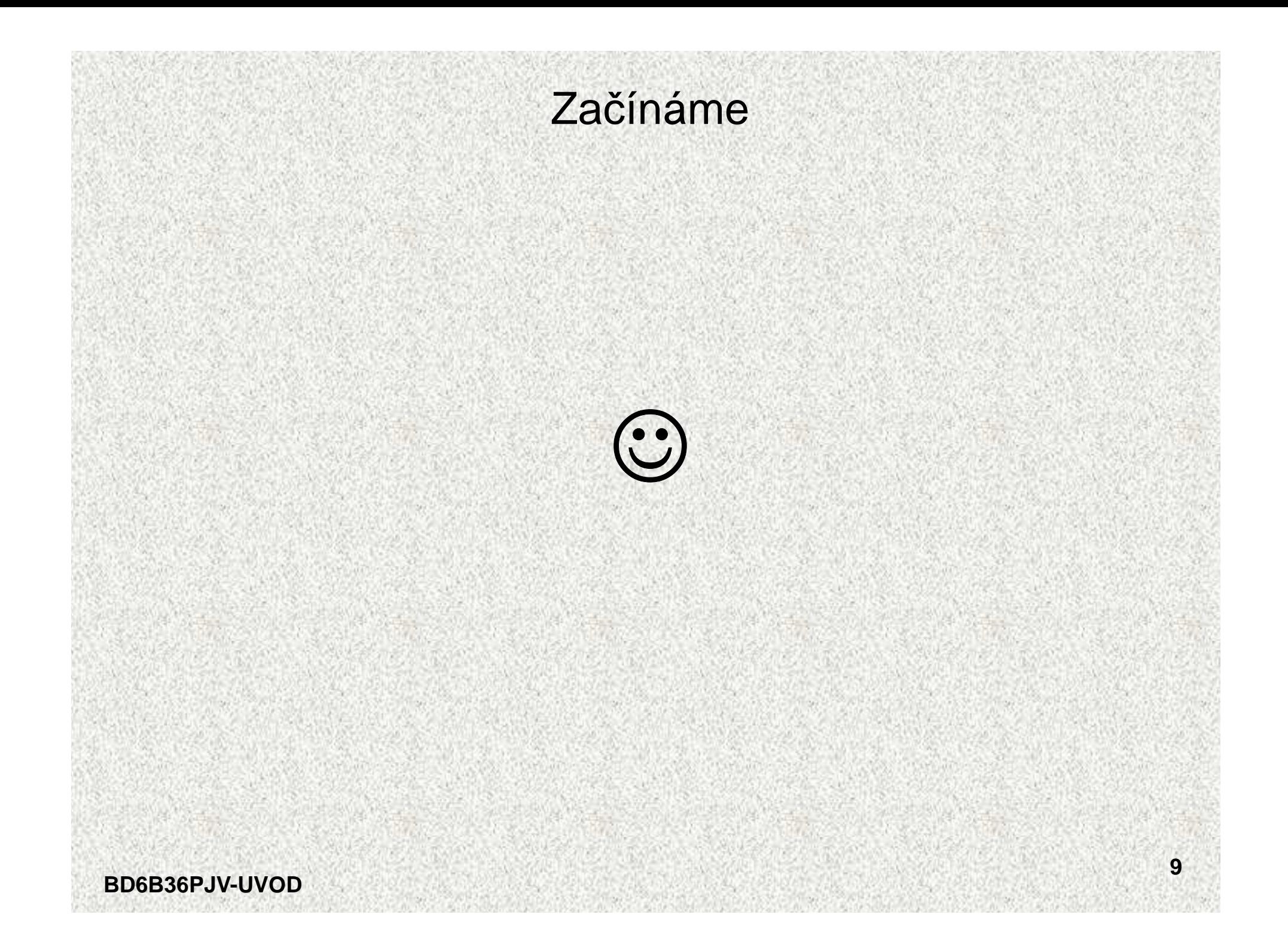